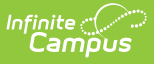

# **State Reporting Special Ed Fields (Arizona) [.2211 - .2307]**

Last Modified on 03/16/2023 11:31 am CDT

You are viewing a previous version of this article. See State Reporting Special Ed Fields (Arizona) for the most current information.

[Evaluation](http://kb.infinitecampus.com/#evaluation-summary-report) Summary Report | Exit [Evaluation](http://kb.infinitecampus.com/#exit-evaluation) | Individual [Education](http://kb.infinitecampus.com/#individual-education-plan) Plan

The following sections document the specific fields used for state reporting purposes. For more specific information about the Evaluation and IEP, see the corresponding linked documentation for each section below.

See the Arizona Special Ed Setup - State [Reporting](http://kb.infinitecampus.com/help/special-ed-setup-state-reporting-purposes-only-arizona) Purposes Only document for information about setting up state reporting fields for users who do not use Campus Special Ed to manage legally compliant special education documents.

# **Evaluation Summary Report**

**Classic View**: Student Information > Special Ed > General > Documents > Evaluations

The Individual Education Program (IEP) or Evaluation team uses the Evaluation to document the student's educational needs and the student's determination of eligibility for special education.

See the Arizona [Evaluation](http://kb.infinitecampus.com/help/evaluation-summary-report-arizona) Summary Report document for the most updated format of the Evaluation. See the Arizona Department of Education Special Education website for state guidelines.

## **Evaluation Editor**

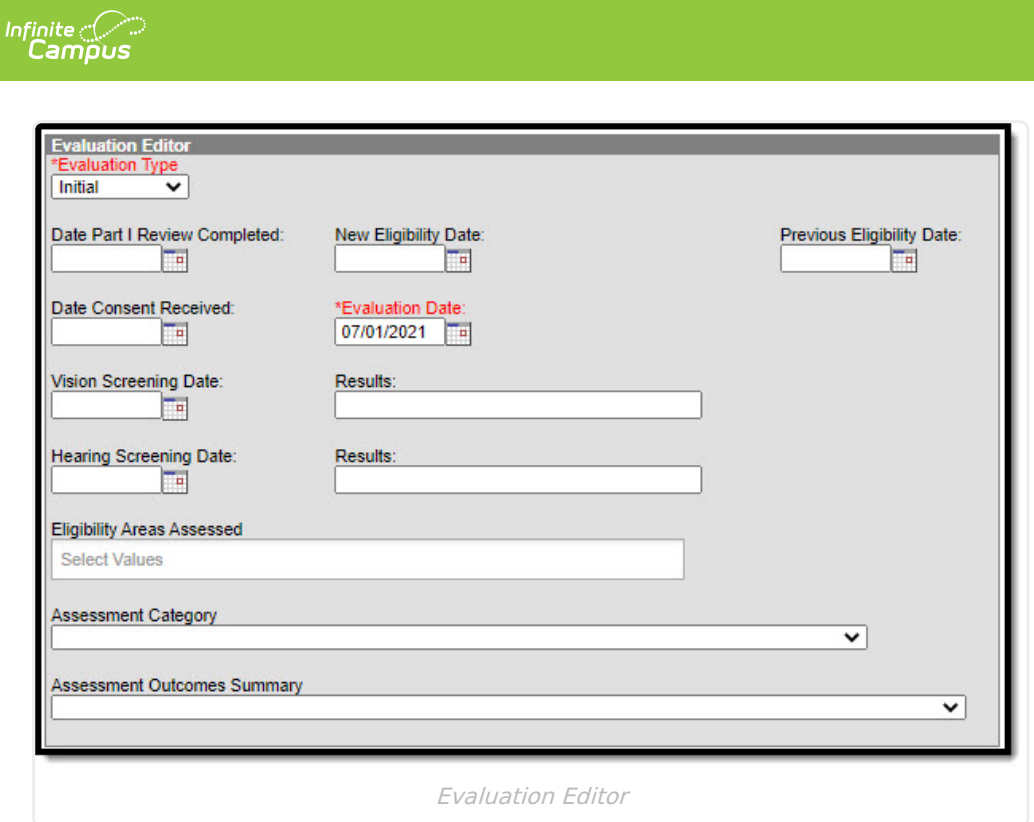

## **Evaluation Type**

The Evaluation Type field is used to indicate the intended use for the evaluation, whether the student is being evaluated for the first time, reevaluated, or transferred.

▶ Click here to expand...

**Database Location**:

Evaluation.type

**Ad Hoc Inquiries**:

Student > Learner Planning > Evaluations > evaluation.type

#### **Ed-Fi Resource:**

Arizona Ed-Fi Data v3.5 - Student Special Education Program [Associations](http://kb.infinitecampus.com/help/arizona-ed-fi-data-v35-student-special-education-program-associations)

### **Assessment Category**

The Assessment Category field is the area in which the student will be assessed for special education services.

Click here to expand...

#### **Database Location**:

Evaluation.assessmentCategory

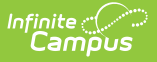

#### **Ad Hoc Inquiries**:

Student > Learner Planning > Evaluations > evaluation.assessmentCategory

#### **Ed-Fi Resource:**

Arizona Ed-Fi Data v3.5 - Student Special Education Program [Associations](http://kb.infinitecampus.com/help/arizona-ed-fi-data-v35-student-special-education-program-associations)

### **Assessment Outcome Summary**

The Assessment Outcome Summary field is used to identify the student's age appropriate behavior functionality related to the Assessment Category.

▶ Click here to expand...

#### **Database Location**:

Evaluation.assessmentOutcome

**Ad Hoc Inquiries**:

Student > Learner Planning > Evaluations > assessmentOutcome

**Ed-Fi Resource:**

Arizona Ed-Fi Data v3.5 - Student Special Education Program [Associations](http://kb.infinitecampus.com/help/arizona-ed-fi-data-v35-student-special-education-program-associations)

# **Exit Evaluation**

**Classic View**: Student Information > Special Ed > General > Documents > Evaluations

The Exit Evaluation is used to document those students who have stopped receiving special education services.

## **Enrollment Information Editor**

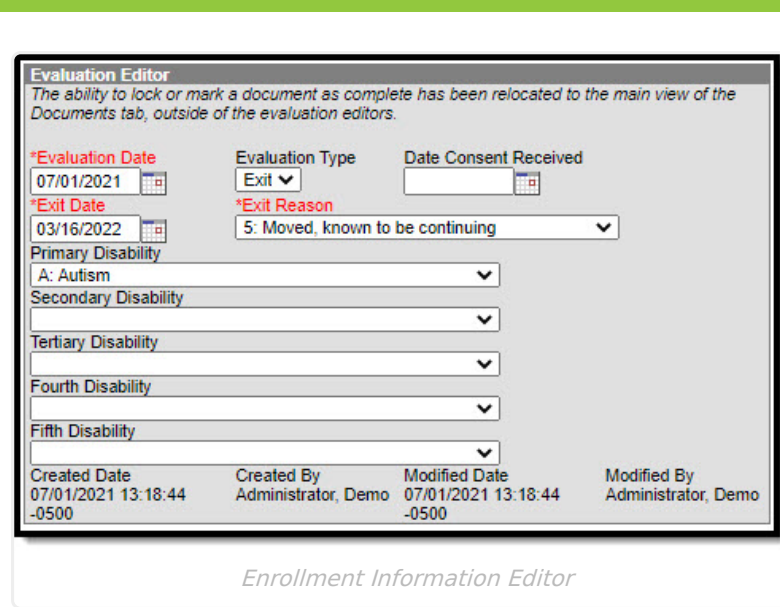

## **Exit Reason**

The reason the student stopped receiving special education services.

▶ Click here to expand...

#### **Database Location**:

evaluation.spedExitReason

#### **Ad Hoc Inquiries**:

Student > Learner Planning > Evaluations > evaluation.exitReason

#### **Ed-Fi Resource:**

Arizona Ed-Fi Data v3.5 - Student Special Education Program [Associations](http://kb.infinitecampus.com/help/arizona-ed-fi-data-v35-student-special-education-program-associations)

# **Individual Education Plan**

Classic View: Student Information > Special Ed > General > Documents > Plans

The editors available on the Individual Education Plan is used to document all required special education information by the State of Arizona

See the Arizona Individual [Education](http://kb.infinitecampus.com/help/individual-education-plan-arizona) Plan document for the most updated format of the IEP.

## **Education Plan Editor**

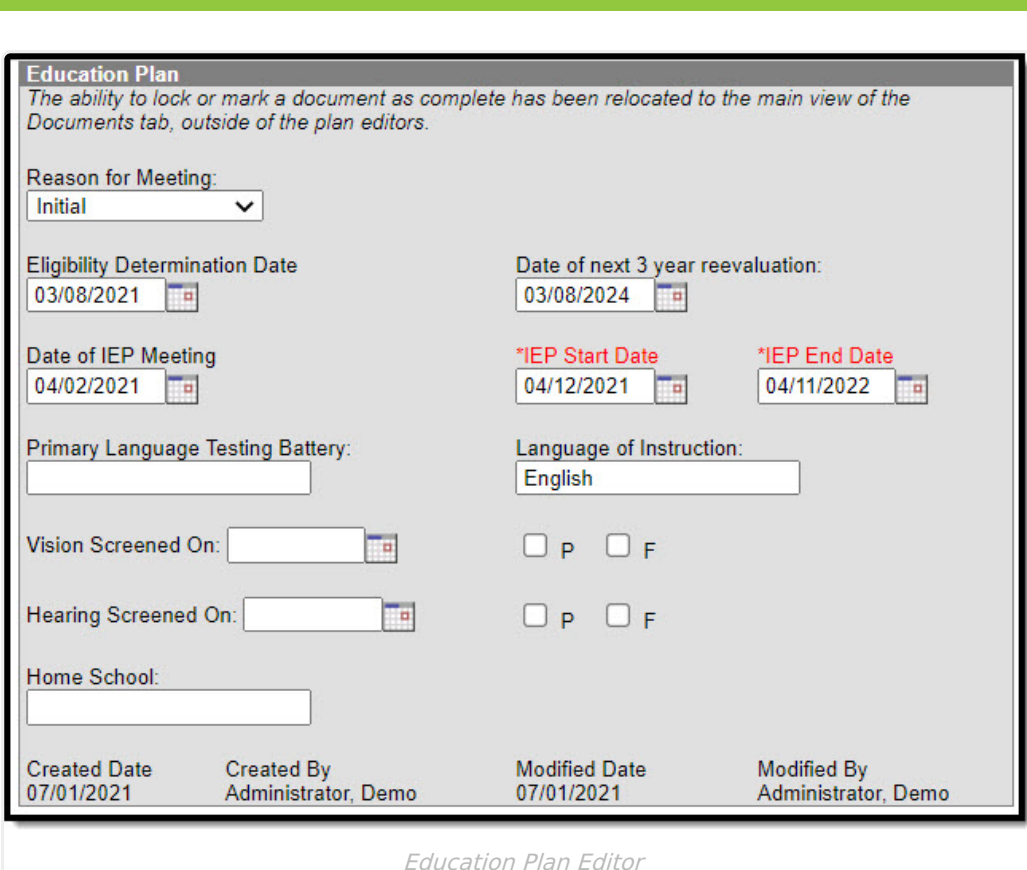

## **IEP Start Date**

The date the student's plan began.

▶ Click here to expand...

**Database Location**:

plan.startDate

#### **Ad Hoc Inquiries**:

Student > Learner Planning > Plan > learningPlan.planStartDate

#### **Ed-Fi Resource(s):**

Arizona Ed-Fi Data v3.5 - [Student](http://kb.infinitecampus.com/help/arizona-ed-fi-data-v35-student-needs) Needs

Arizona Ed-FI Data v3.5 - Student Education Organization [Responsibility](http://kb.infinitecampus.com/help/arizona-ed-fi-data-v35-student-education-organization-responsibility-associations) Association

Arizona Ed-Fi Data v3.5 - Student Special Education Program [Associations](http://kb.infinitecampus.com/help/arizona-ed-fi-data-v35-student-special-education-program-associations)

### **IEP End Date**

The date the student's plan ends.

Click here to expand...

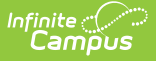

#### **Database Location**:

plan.endDate

**Ad Hoc Inquiries**:

Student > Learner Planning > Plan > learningPlan.planEndDate

**Ed-Fi Resource(s):**

Arizona Ed-Fi Data v3.5 - [Student](http://kb.infinitecampus.com/help/arizona-ed-fi-data-v35-student-needs) Needs

Arizona Ed-Fi Data v3.5 - Student Special Education Program [Associations](http://kb.infinitecampus.com/help/arizona-ed-fi-data-v35-student-special-education-program-associations)

## **Enrollment Status Editor**

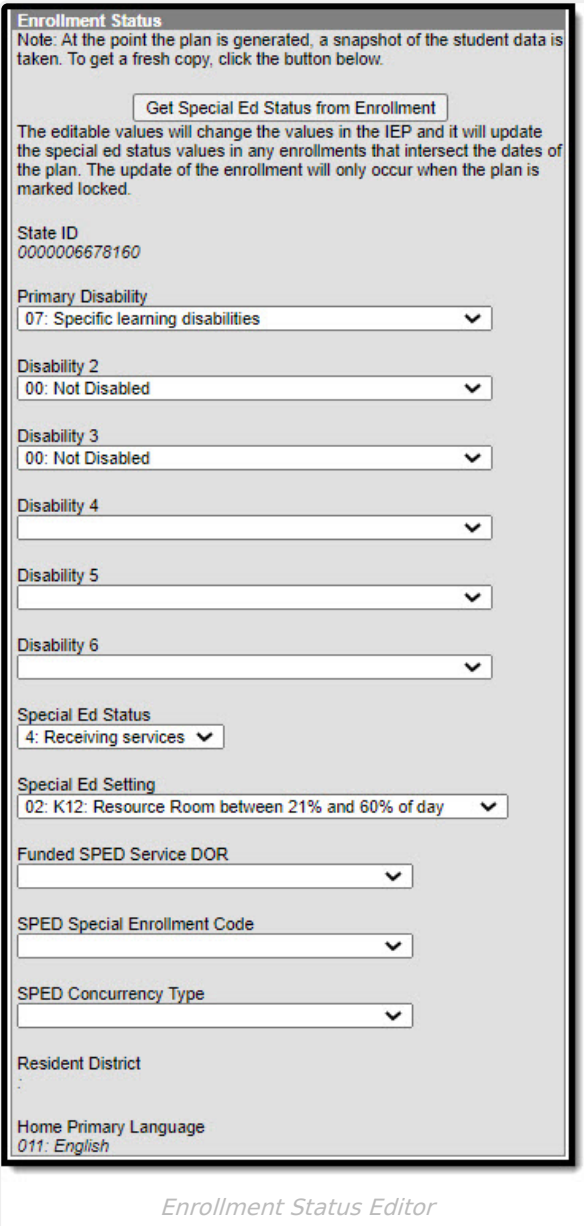

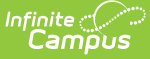

## **Primary Disability**

The condition that impacts the student most in their daily life and ability to participate in regular education curriculum.

▶ Click here to expand...

**Database Location**:

Enrollment.disability1

**Ad Hoc Inquiries**:

Student > Learner Planning > Plan > learningPlan.disability1

#### **Report(s):**

Estimated [Enrollment](http://kb.infinitecampus.com/help/estimated-enrollment-extract-arizona) Extract

Distance Learning School [Summary](https://kb.infinitecampus.com/help/attendance-extract-arizona#distance-learning-school-summary)

Learning Student [Summary](https://kb.infinitecampus.com/help/attendance-extract-arizona#distance-learning-student-summary)

## **Disability 2**

The secondary disability of the student, if applicable.

▶ Click here to expand...

#### **Database Location**:

Enrollment.disability2

#### **Ad Hoc Inquiries**:

Student > Learner Planning > Plan > learningPlan.disability2

#### **Report(s):**

Distance Learning School [Summary](https://kb.infinitecampus.com/help/attendance-extract-arizona#distance-learning-school-summary)

Learning Student [Summary](https://kb.infinitecampus.com/help/attendance-extract-arizona#distance-learning-student-summary)

### **Disability 3**

The third disability of the student, if applicable.

▶ Click here to expand...

**Database Location**:

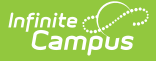

Enrollment.disability3

#### **Ad Hoc Inquiries**:

Student > Learner Planning > Plan > learningPlan.disability3

#### **Report(s):**

Distance Learning School [Summary](https://kb.infinitecampus.com/help/attendance-extract-arizona#distance-learning-school-summary)

Learning Student [Summary](https://kb.infinitecampus.com/help/attendance-extract-arizona#distance-learning-student-summary)

## **Disability 4**

The fourth disability of the student, if applicable.

Click here to expand...

#### **Database Location**:

Enrollment.disability4

#### **Ad Hoc Inquiries**:

Student > Learner Planning > Plan > learningPlan.disability4

#### **Report(s):**

Distance Learning School [Summary](https://kb.infinitecampus.com/help/attendance-extract-arizona#distance-learning-school-summary)

Learning Student [Summary](https://kb.infinitecampus.com/help/attendance-extract-arizona#distance-learning-student-summary)

### **Disability 5**

The fifth disability of the student, if applicable.

▶ Click here to expand...

#### **Database Location**:

Enrollment.disability5

#### **Ad Hoc Inquiries**:

Student > Learner Planning > Plan > learningPlan.disability5

#### **Report(s):**

Distance Learning School [Summary](https://kb.infinitecampus.com/help/attendance-extract-arizona#distance-learning-school-summary)

Learning Student [Summary](https://kb.infinitecampus.com/help/attendance-extract-arizona#distance-learning-student-summary)

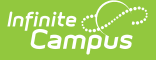

## **Disability 6**

The secondary disability of the student, if applicable.

▶ Click here to expand...

#### **Database Location**:

Enrollment.disability6

**Ad Hoc Inquiries**:

Student > Learner Planning > Plan > learningPlan.disability6

#### **Report(s):**

Distance Learning School [Summary](https://kb.infinitecampus.com/help/attendance-extract-arizona#distance-learning-school-summary)

Learning Student [Summary](https://kb.infinitecampus.com/help/attendance-extract-arizona#distance-learning-student-summary)

### **Special Ed Setting**

A description of where the student's special education services will be administered.

Click here to expand...

#### **Database Location**:

plan.specialEdSetting

**Ad Hoc Inquiries**:

Student > Learner Planning > Learning Plans > learningPlan.specialEdSetting

**Report:**

Estimated [Enrollment](http://kb.infinitecampus.com/help/estimated-enrollment-extract-arizona) Extract

#### **Ed-Fi Resource:**

Arizona Ed-Fi Data v3.5 - Student Special Education Program [Associations](http://kb.infinitecampus.com/help/arizona-ed-fi-data-v35-student-special-education-program-associations)

### **Funded SPED Setting DOR**

The Special Ed District Organization ID number. If this is not populated, the district entity identification number is used. the site.

▶ Click here to expand...

**Database Location**:

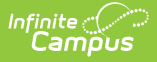

customDistrict.attributeID

#### **Ed-Fi Resource:**

Arizona Ed-Fi Data v3.5 - Student Special Education Program [Associations](http://kb.infinitecampus.com/help/arizona-ed-fi-data-v35-student-special-education-program-associations)

### **SPED Concurrency Type**

**Note**: This field is not typically used.

This field indicates if the IEP is reporting from the main Special Education school.

Click here to expand...

**Database Location**:

plan.spedConcurrencyType

#### **Ad Hoc Inquiries**:

Learner > State Localized Elements > es.spedConcurrencyType

**Ed-Fi Resource:**

Arizona Ed-Fi Data v3.5 - Student Special Education Program [Associations](http://kb.infinitecampus.com/help/arizona-ed-fi-data-v35-student-special-education-program-associations)